## The book was found

# **PCs All-in-One For Dummies**

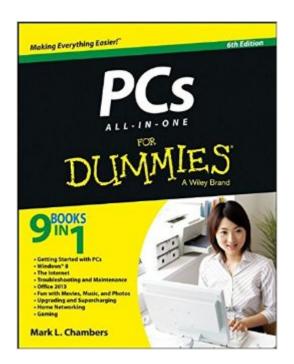

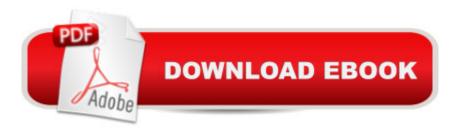

### Synopsis

A perfect companion for your PC! Whether you use your PC for work or play, there's a lot to learn and a lot of territory to discover, so take along a good guide. Serving up nine meaty minibooks, this All-in-One guide covers essential PC topics from soup through nuts, including the latest on PC hardware, Windows 8, the Internet, all the tools in Office 2013, digital media, troubleshooting and maintenance, upgrading your PC, home networking, and PC gaming. You'll get to know your PC inside and out and find yourself turning to this terrific resource again and again. This new edition features expanded coverage of home networking and desktop gaming, cool hardware for hardcore gamers, exciting new Windows 8 features, and much more. Nine minibooks provide a comprehensive PC overview and include PC Hardware; Windows 8; The Internet; Troubleshooting and Maintenance; Office 2013; Music, Movies, and Photos; Upgrading and Supercharging; Home Networking; and Gaming Explores step-by-step procedures for using the new Windows 8 operating system Delves into the techy nitty-gritty on things like processor speeds, hard drive capacities, and upgrading Reviews ways to protect your PC from viruses, offers troubleshooting tips, and discusses how to supercharge your PC's performance PCs All-in-One For Dummies, 6th Edition covers everything you need to know to get the most out of your PC.

#### **Book Information**

Series: For Dummies

Paperback: 720 pages

Publisher: For Dummies; 6 edition (April 29, 2013)

Language: English

ISBN-10: 1118280350

ISBN-13: 978-1118280355

Product Dimensions: 7.4 x 1.5 x 9.2 inches

Shipping Weight: 2.4 pounds (View shipping rates and policies)

Average Customer Review: 3.9 out of 5 stars Â See all reviews (15 customer reviews)

Best Sellers Rank: #92,456 in Books (See Top 100 in Books) #30 in Books > Computers &

Technology > Hardware & DIY > Personal Computers > PCs #79 in Books > Computers &

Technology > Operating Systems > Windows > Windows Desktop #110 in Books > Textbooks >

Computer Science > Operating Systems

#### **Customer Reviews**

i purchased this book when i was wanting to learn about computers extensively. i am writing this

review almost a year after purchasing this book. it has indeed helped me A TON. i was wanting to get this book due to the fact that it was a 9-in-1 book that talked about many different subjects relating to computers. i also was happy that i did not have to buy several books just to learn about one thing. i use it now as a reference book in case i forget something or want to confirm something. overall, i am VERY happy that i have purchased this book, and would recommend it to anybody wanting to have a reference book for computers, or someone just starting to learn about computers.

I haven't finished the whole book yet but I really like it so far. The only drawback for me that I can see is that it is for Windows 8 and my system uses Windows 7. Other than that I really do like this book and have learned a lot so far.

I'm an intermediate user trying to get a broader view of the systems that I work with. I fully expected to be reading about things that I already knew when I bought this book. However, I didn't expect for the author to be so profoundly annoying. For every helpful bit of info that I come across, there are at least 5 times when I seriously consider throwing this book in the garbage. I'm trying hard to make it through this book, but the authors combination of patronizing tone and trying-too-hard vibe is making it difficult. Once I've skipped some chapters and absorbed a little more information, this book is going directly in the trash. If you're an absolute beginner, I think there are better resources out there for you. As far as this book is concerned, the information is there, but you'll need to wade through the mud to get it.

I debated whether I should buy this version or the one for seniors. I have found this manual difficult to follow because it assumes knowledge I don't have and, therefore, it is over my head. I thought would cover more, starting with basics, step by step. I was wrong, and will now have to buy the "introduction to computers" version.

Very entertaining and informative. I knew hardly anything about computers until I read this book. He covers everything you really need to know.

when you have this book, I think you get the whole package and its all you need . tons of helpful info

Very detail book, am learning a lot. Am glad I purchased it.

I AM NOT VERY GOOD AT COMPUTER SKILLS, SO I THOUGHT I WOULD GET SOMETHING TO HELP ME DO WHAT I NEEDED TO DO , THIS IS THE BEST BOOK I HAVE EVER HAD TO HELP ME WITH EVERYTHING I NEEDED TO DO ,,TRY IT OUT FOR YOUR SELF,,THE BEST,,,,,,,,

#### Download to continue reading...

PCs All-in-One For Dummies Cooking for One: 365 Recipes For One, Quick and Easy Recipes (Healthy Cooking for One, Easy Cooking for One, One Pot, One Pan) How to Boil an Egg: Poach One, Scramble One, Fry One, Bake One, Steam One Windows Vista All-in-One Desk Reference For Dummies (For Dummies (Computer/Tech)) C++ All-in-One Desk Reference For Dummies (For Dummies (Computers)) Upgrading and Repairing PCs (22nd Edition) Upgrading and Repairing PCs Mike Meyers' CompTIA A+ Guide to Managing and Troubleshooting PCs Lab Manual, Fourth Edition (Exams 220-801 & 220-802) Upgrading and Repairing PCs (20th Edition) Upgrading and Repairing PCs (21st Edition) Mike Meyers' CompTIA A+ Guide to 801 Managing and Troubleshooting PCs, Fourth Edition (Exam 220-801) (Mike Meyers' Guides) Mike Meyers' CompTIA A+ Guide to 801 Managing and Troubleshooting PCs Lab Manual, Fourth Edition (Exam 220-801) Mike Meyers' CompTIA A+ Guide to Managing and Troubleshooting PCs Lab Manual, Fifth Edition (Exams 220-901 & 220-902) The Order of the Stick, Vol. 0: On the Origin of PCs 2016 ICD-10-PCs: The Complete Official Draft Code Set Medical Coding: Icd-10-Pcs (Quick Study Academic) So You Got Stationed Overseas:: Why you NEED to make TRAVEL a part of your short PCS abroad Mushrooms: A New Ultimate Guide to Growing Mushrooms at Home For Dummies: (Mushroom Farming, How to Grow Oyster Mushrooms, Edible Mushrooms) (Farming For Dummies, Gardening For Dummies Book 2) All-In-One Care Planning Resource, 3e (All-In-One Care Planning Resource: Medical-Surgical, Pediatric, Matermaternity, & Psychiatric Nursin) All-in-One Nursing Care Planning Resource: Medical-Surgical, Pediatric, Maternity, and Psychiatric-Mental Health, 4e (All in One Care Planning Resource)

Dmca